Отсюда http://blogbankir.ru/temasale.html

Здесь же будут появляться все новые продажные темы, сразу после их появление на сайте автора.

Добавлены 8 и 9 темы

Добавлена 10 тема

ТЕМА1

Защищено: Секрет обналички КК МДМ Банка: 12 способов Опубликовано 04.04.2014

12 вариантов обналички кредитной карты МДМ Банка с комиссией менее 1%. Подходят ТП Частный, Лояльный, Партнер. С 1 июня 2014 кол-во способов уменьшится из-за введения со стороны QIWI комиссии 1.6% в отношении ТКС Банка.

МДМ Банк нехотя даёт кредитные карты, т.к. просит подтверждение дохода и трудовой занятости, плюс мобильный, домашний (свой или чужой) и рабочий телефон. При этом домашний и рабочий телефоны должны быть стационарными. Возможно, когда-то эти требования станут не такими строгими.

Ставка по КК сравнительно низкая, 15-21%. Карта на текущий момент выпускается и обслуживается бесплатно, бренд "Добрая карта".

Бывает, что клиентам с хорошей КИ в банке дают так называемый Гарантированный кредит – по паспорту за час. В этом случае можно получить такую КК без кучи документов, но со ставкой повыше – до 29%.

Как норма – Добрая карта должна быть MasterCard, если у вас Visa – скорее всего сотрудник банка ошибся. Если у вас Visa, а желаете MC (с ней обналичка обычно проще) – закажите доп.карту (уже платно).

Кредитный лимит – до 5 зар.плат. Смотрят НБКИ, Эквифакс. КЛ устанавливается от 1000 рублей, максимум зависит от вашей кредитной нагрузки.

Льготный период начинается для всех клиентов 1 числа одного месяца и заканчивается 20 числа следующего месяца. Нужно вернуть все до копейки, чтобы восстановить льготный период!

Льготный период не теряется, если снять деньги в банкомате, теряется только при непогашении до 20 числа след.месяца включительно! Таким образом, МДМу плевать на все mcc-коды, на все манисенды и виза-трансферы.

Если не уложитесь с возвратом – нужно оплатить до конца месяца 5% от суммы задолженности+начисленные проценты.

Способы обналички

Онлайн-методы (через интернет):

через сайт w.qiwi.com (платежная система QIWI)

Привязываем банк.карту к своему кошельку киви (инструкция), пополняем электронный кошелек с комиссией 0.75% суммами, которые вместе с комиссиями не превышают 15 тыс. руб. Что делать с киви? Смотрите ниже в соответствующей рубрике.

Внимание, неидентифицированным пользователям установлен лимит расходов в 100 тыс. руб в мес. Говорят, обходится без проблем. Но всё же лучше пройти эту идентификацию по системе Contact, подробнее в статье о QIWI (ссылка выше). И обязательно используйте для киви только свои номера телефонов, дабы неожиданная блокировка кошелька не привела к потере ваших денег. через личный кабинет карты Кукуруза. Карта бесплатная, получается в Евросети (детали). За 1 месяц можно сливать с МДМ Банка 450 тыс. руб без комиссии!

У вас обязательно должна быть подключена защита 3Ds, обычно она подключена при указании в банке своего номера телефона и подключении бесплатного ИБ МДМ-Онлайн.

Рекомендую кидать деньги не по 75 тыс. руб (заявленный максимум), а по 50 тыс, дабы все операции проходили нормально, без отказа банка. При этом максимальная сумма денег на счету Кукурузы не должна превышать 100 тыс. руб.

Полученные средства можно слить на киви (15 тыс. в сутки) или на дебетовую карту Тинькофф кредитные системы (100 тыс. руб в сутки) по 15 тыс. за платеж. Для максимального "слития" КЛ делайте пополнение на 50 тыс. руб, сливайте на ТКС и снова пополняйте кошелек. Так в день получится больше слить с МДМа и банк не будет блокировать из-за частых операций (старайтесь не делать операции чаще 1 раза в 5 минут).

Кстати, о блокировке вы не узнаете по смс, до вас попробуют дозвониться и спросить, делаете ли вы подобные операции или нет. Для разблокировки позвоните по номеру 8800-2003-700.

Через ИБ МДМ-Онлайн: на киви или ТКС под 0%.

Подробнее здесь. Лимит: 15 тыс./сутки или 30 тыс./месяц на ТКС Банк. Ищите в "платежах" меню "кредиты-ипотека".

Также можно "слить" на электр.кошельки, по 5000 в сутки:

Через ИБ фактура.ру. Есть возможность слить весь лимит на киви под 0% платежами по 5000 руб: Есть возможность слить даже напрямую на ТКС – это вообще мега-тема! (по 15 тыс. руб), но лимиты не известны, по крайней мере мне дало за один присест вывести 50 тыс. руб, предположу, что 100 тыс. в сутки:

Данный ИБ можно подключить в рамках сервис-пакета "Я планирую" за 99 руб в мес., халява возможна только для тех, кто платит в банке ипотеку, для них подключают с/п "Я планирую.Гашение". С 01.05.2014 плата за пакет возрастёт до 119 рублей.

Через электронный кошелек Тинькофф Мобильный кошелек за 0%. Нужно найти вот такой значок "Баланс":

И выбрать пополнение с банковской карты.

За раз можно пополнить на сумму до 15 тыс. руб, в месяц на 40 тыс. руб. Это и лимиты на вывод средств, до 30 июня 2014 г. пополнение и вывод в кошельке бесплатны! Вывод через ИБ ТКС. Нужно зайти в платежи

И найти там виджет "переводы с карты на карту".

ВывОдите таким образом деньги со своей карты МДМ на карту ТКС.

С 1 марта 2014 г. такие переводы в ТКС стали бесплатны, но максимум 2 операции и максимум 50 тыс. руб. Это то, что нам нужно, за раз можно перегнать желаемую сумму, МДМ не должен отказать. Но не забывайте, что эти 50 тыс. входят в лимит пополнения для карт ТКС в размере 300 тыс. руб в расчетный месяц. Т.е., если вы воспользовались этим способом, то у вас осталось, допустим, для киви 250 тыс. руб.

Есть ещё один нюанс, о котором мало кто знает. На карту ТКС можно зачислять переводы c2c только на 75 тыс. руб за один месяц. Это ограничение платежных систем. Таким образом вы не сможете слить свой большой лимит с одной карты в Банк ТКС или на несколько кошельков ТМК, везде уткнётесь в лимиты!

Через сервис переводов с карты на карту от Альфа-Банка. Комиссия будет 0.5%, мин. 30 руб, в случае если отправить деньги на карту Альфа-Банка. За раз – до 75 тыс., в месяц – до 500 тыс. руб.

Через ИБ Банка Авангард. Комиссия 0.5%, мин. 30 руб. Необязательно иметь дебетовую карту банка – перевести можно и на текущий счет и снять через офис – до 300 тыс. в мес., либо перевести в другой банк – за 10 рублей.

Через Банк Русский Стандарт – за 0.5%, мин. 50 руб., при этом не обязательно зачислять средства именно на свою карту, но обязательно именно на карту Русского Стандарта. Переводы делаются через интернет-банк или сервис rs-express. Макс.сумма одного перевода – 50 тыс. руб.

Оффлайн-варианты (через банкоматы):

Через банкомат Номос-Банка - переводы с карты на карту за 0.5%, мин. 50 руб. Максимум 75 тыс. руб за раз.

Через банкомат Руского Стандарта – переводы по номеру карты стоят 0.5%, мин. 50 руб. Макс. 50 тыс. руб. Перевести можно на любую карту, в т.ч. в на карту самого МДМ Банка (конечно же на дебетовую карту) и сразу снять: по ТП Лояльный, например, лимит снятия в своих банкоматах эквивалентен \$15 тыс. в сутки.

Через банкомат Бинбанка, комиссия 0,45%, мин. 100 руб. Подробнее о тарифах и условиях. Переводы возможны на любую карту, макс. 75 тыс. за операцию и 600 тыс. в месяц. Максимум 3 операции в день и 20 в месяц.

Есть, конечно, и другие банкоматы, но они обычно региональные или наоборот, не распространённые в регионах.

Что делать с киви?

Киви сливаем на карту Tinkoff Black под 0% по 15 тыс. руб за раз.

Лимит: 300 тыс. руб в расчетный месяц на одну карту, при превышении Тинькофф возьмет комиссию 2%, мин. 90 руб.

#### Что делать с деньгами на ТКС?

Снять полученные деньги можно в любом банкомате. Нужно снимать не менее 3000 руб, чтобы не попасть на комиссию. Крупные суммы нужно снимать в банкоматах ОРС (подробнее здесь) или в кассах, которые не берут комиссий, например Авангард, тот же МДМ. Либо можно отправить бесплатный межбанковский перевод в любой банк.

Бонусы:

Фишка №1. Транзакции в сторонних сервисах (не ИБ) проводятся обычно несколько дней. Так, проведение операции в пользу Кукурузы занимает до 2-5 дней. Следовательно, можно провести транзакцию 28-29 числа, а МДМ Банк проведёт транзакцию 1 или 2 числа. Таким образом максимальный ЛП будет больше – до 53-54 дня.

Операция прошла 6 февраля в четверг, проведена по счету 11 февраля во вторник Так везёт не всегда:

Операция прошла 5 февр. в среду, но проведена по счету 8 февр. в субботу В общем, для тех, кто хочет рискнуть :ROLL:

Фишка №2. После полного погашения кредита и восстановления лимита (спустя час-два после зачисления средств) можно снова "сливать" КЛ, а не ожидать наступления следующего дня.

Крайне важно, чтобы восстановился лимит по карте, а не просто прошла операция погашения кредита (которая проходит сразу). О восстановлении лимита вы можете узнать через ИБ, МБ, каллцентр, банкоматы.

Если вы хотите сделать платеж по КК через ИБ – проводите его лучше на след.день после восстан.лимита!

Тоже самое – для тех, кто хочет рискнуть или не хочет ждать :)

Фишка №3. Незачем ходить в банк, при этом снимая деньги, перекладывая на кредитный счет: можно отправлять переводы бесплатным или дешёвым межбанком, вообще не выходя из дома. Из ТКС 0%, из Авангарда 10 руб, из БРС и Хоум Кредита по 10 руб.

Если вы отправите перевод до 12:00 по мск, у вас есть все шансы, что деньги дойдут в этот же день. Иначе – отразятся только следующим утром на счету (у меня ровно в 10 утра по местному времени). При этом почему-то всегда деньги, отправленные на дебетовку приходят позже, такого не наблюдается с кредитками и счетами до востребования.

Фишка №4. Кукуруза часто капризничает. Не получилось сразу пополнить – делайте операцию позже или на другой день. Заведите карту на родственника. Вообще, любой человек может завести аж три карты Кукуруза, но лимит на пополнение всё равно будет общий – 450 тыс. в месяц и обычно карта не хочет пополняться на сумму более 100 тыс. в сутки. Поэтому закидываем 50 тыс, сливаем и снова заливаем. На ТКС сливается 100 тыс. в сутки. Остальное можно на киви (15 тыс) и снова на ТКС. Заменой Кукурузы может служить платежная карта Билайн – там тоже самое всё, только под брендом Билайна. Ищите в инете детали, пока не во всех регионах выдаётся…

Фишка №5. Сэкономьте на смс-оповещениях в МДМ. При подключении ИБ МДМ-Онлайн скажите, чтобы в настройках поставили ваш e-mail. Проконтролируйте, чтобы это было указано в распечатанном заявлении. И о каждом изменении баланса по карте к вам будет приходить мгновенный e-mail с указанием торговой точки.

P.S. Бывает, что операции через интернет не проводятся: у вас должна быть подключена услуга 3Ds. Либо вы попали на всевозможные лимиты.

Или после ряда операций что-то не получается. Тогда пробуйте делать тоже самое на след.день (у меня всегда этот вариант срабатывает) или позвоните в контакт-центр и спросите, не заблокирована ли карта – но это на крайний случай.

Удачи.

### ТЕМА2

Защищено: Секрет накрутки бонусных баллов Кукурузы Опубликовано 07.04.2014 кукуруза Кукуруза – вкусный и сочный символ бонусной платежной карты Бонусные баллы различных программ – это противовес реальным деньгам в виде кэшбека.

Деньгам-то всегда найдётся применение, в отличии от "фантиков", их хоть можно пощупать, положить в бумажник, на депозит.

А фантики обязательно ведут в конкретные торговые точки с ценами обычно выше рыночных. А ещё бонусные баллы нужно копить, долго и упорно. Обычно вознаграждение ведь идёт в рамках 0.5%- 1.5% от суммы покупок.

Поэтому немудренно, что находятся желающие накрутить эти самые фантики да получить эту желанную халяву.

Об этом в этой статье и речь.

Прежде чем перейти к рассмотрению схем зададим себе вопрос

а зачем мне всё это надо? Какая цель?

рост бонусов

график роста бонусов, отслеживаемый через программу Anybalance

На жд и авиа сейчас можно сэкономить только 30%. Агентская наценка делает такие покупки бессмысленными.

Бонусы Кукурузы можно потратить в Евросети: до 100%-ой скидкой.

Значит, вы хотите получить мобильную/компьютерную технику на халяву?

Абсолютно даром с геморроем или устроит скидка 50%? Или не торопясь – со скидкой 60-75%? Постоянно появляются и исчезают различные темы накрутки этих баллов. Так что статья может скоро стать неактуальной, в принципе уже кое-что устарело уже при написании статьи в марте-апреле 2014 г.

166

!- Нюансы карты. Как получать бонусов больше.

Кукуруза – карта, которая выдается в салонах Евросети. Cтоимость её получения – либо 100, либо 3000 руб, в зависимости от статуса карты. Лучше та, что подороже – Кукуруза World, по ней идут бонусы 1.5% (а не 1%) от потраченных сумм, а деньги, уплаченные за неё не пропадают, а остаются на карте.

#### 674или 743

Там же в Евросети можно получить кредитный лимит (далее КЛ) на Кукурузу: от банка Тинькофф Кредитные Системы или от Ренессанс-кредит. Тогда 3000 закидывать не нужно. Каждый человек может завести 3 карты Кукурузы и может иметь КЛ от ТКС на одной карте и КЛ от Реника на другой.216

При получении КЛ вы становитесь участником акции Двойная выгода, о которой я как-нибудь расскажу отдельно, но суть в том, что каждый месяц в течение полугода вы будете получать в два раза больше баллов, т.е. 3%, но только на сумму до 100 тыс. руб каждый месяц.

Т.е. без КЛ вы можете получать с каждой суммы в 100 тыс. руб 1500 руб скидки в Евросети, за полгода это 9000 руб.

С КЛ уже будет 3000 руб. в мес. или 18 тыс. руб за полгода. Это интереснее! 912

Если у вас есть уже кредитка одного из названных банков, то вам 100% откажут в этом банке в кредитном лимите на кукурузу. В ТКС, к примеру, нужно подать заявление на блокировку карты и счета и только после этого можно будет подавать заявку на карту.

!- Как начисляются бонусные баллы

10 баллов для обычной карты

Бонусные баллы начисляются по схеме: на 100 потраченных рублей начисляются:

15 баллов для World 30 баллов для World с кредитным лимитом, но только до траты суммы в 100 тыс. в календарный месяц.

А по сути каждые 10 баллов – это рубль. То есть, вы видите сумму баллов – делите её на 10, чтобы понять, сколько у вас заработано:

Доступно на рисунке к использованию 156 тыс. баллов, но это на самом деле 15600 руб.

Баллы становятся доступными к использованию спустя две недели после вашей покупки!

!- За что дают баллы либо не дают?

Чтобы понять, куда двигаться, нужно понять, за что Кукуруза даёт баллы, а за что нет.

Операции через личный кабинет сразу отметаем – они теперь не бонусируются. Не бонусируются и многие другие операции, даю скриншот из правил Двойной выгоды:

Ну да хватит ходить всё вокруг да около.

!- Накрутка баллов через "платежку"

Один из секретов накрутки бонусных баллов Кукурузы заключается в перебросе денег в пользу платежной системы Деньги@Mail.ru. Не через личный кабинет! :ROLL:

Пополнить счёт Кукурузой там легко:

онлайн, через сайт, бесплатно, до 20 тыс. в сутки, mcc операции 8999

оффлайн, через банкоматы Сбербанка и Бинбанка по 15 тыс. руб за платеж, mcc 4814.

Второй вариант предпочтительнее, т.к. нет ограничений на сумму ежедневного пополнения в 20 тыс. руб и нет различных глюков мэйла с зачислением.

А куда девать "мыльные деньги"?

!- Вариант первый, акционно-временный

Деньги@Mail.ru (далее ДМ) постоянно проводят акции по бесплатному выводу средств из платежки. То это вывод на карты, то, как в феврале-апреле вывод через систему Контакт:

Есть пара НО:

такие акции обычно ограничены по времени, например, на сутки-двое;

у платежки нет нормальных извещений о новостях – за этим невозможно уследить;

сам сервис глючный, плохая поддержка прилагается, в случае проблем нужно рассчитывать только на себя;

если не смогли вывести по тем или иным причинам – мин.комиссия за вывод 2%

В акции "мэйла" и "контакта" я принял активное участие, проявив (каюсь) особую жадность.

С одного аккаунта можно было вывести 40 тыс. руб. Но ведь за пару минут можно завести еще один аккаунт, закинуть деньги и снова отправить на себя деньги, не так ли? В ответ "мэйловцы" поставили ограничение на 50 тыс. руб для одного получателя. Но обойти ограничение можно было при быстром, шустром выводе сразу с нескольких аккаунтов. Получалось вывести суммы более 100 тыс. руб, у меня скромнее: ок. 80 тыс.

Выводил на себя, жену и двух братьев 8-) Можно было вывести также на свои фио, написанные транслитом и банки выдавали деньги, правда, мне не смогли выдать в Авангарде, но выдали в Акбарсе.

В ответ мэйловцы поставили новое ограничение с 1 апреля: отправлять переводы могут только идентифицированные пользователи. Тем не менее, с утра я-таки успел отправить недоотправленное из-за ограничений в предыдущем месяце.

Поздно сообразил, что можно найти другие способы вывода. Например, некоторые обменники рады отдать свои WM/Qiwi за наличку и бывает, даже доплачивают. Мне писали, что таких не нашли, но я был удачливее, наверное, из-за того, что искал через форум "Сёрча" в разделе фин.объявления. Если кто-то что-то там недовывел в этом месяце и является идентифицированным пользователем – пишите, подскажу контакты обменника.

Также я вышел на обменник Z-Change.com, о котором писал в статье про сервис Z-Payment. Создал там вот несколько таких заявок:

Немного ждал и получал встречную заявку, по которой отправлял перевод контактом, а в ответ получал ZP, которые и выводил без комиссии. Вывел так 4 раза. Аналогично через обменник Webmoney. Только там надо учитывать комиссию WM 0.8%, от которой никуда не деться. Потому надо создавать сделку с выгодой для себя, а не 1 к 1.

!- Вариант второй: пластик+киви

Все основные вариант обналички ДМ завязаны на получении пластиковой карты ДМ.

Заведите её себе:

Пластиковая карта Деньги@Mail.Ru

Получение карты возможно Почтой России, стоимость выпуска и доставки составляет 139 рублей. Эмитент карты — ТКС Банк, выпускающий карты и для платежной системы Яндекс-Деньги.

По сравнению с картой ЯД у ДМ не прописаны четкие условия по условиям, которые приводят к потере комиссии как за обналичку, т.е. 3%+15 руб.

Приведу пример по условиям ЯДа:

Какие операции допускаются у ДМ – из условий и тарифов неизвестно. Поэтому на собственном опыте было проверено:

4829: не штрафует 6051: не штрафует 6538/6540: штрафует Следовательно, ДМ можно слить не выходя из дома, привязав карту к платежке QIWI (мсс 6051). Потери составят 0.75%. Вот доказательство недавнего платежа:

Причем карта ДМ очень, нет, ООЧЕНЬ, капризная: в платеже на 15 тыс. было отказано, а платежи поменьше прошли успешно.

На другой день прошли три платежа по 14000 руб и снова ступор! :EVIL:

Кто-то попробует как я завести еще аккаунт ДМ, получить карту и идентифицироваться. Предупреждаю сразу: карты перестали работать в этих аккаунтах. Разобраться ни ДМ, ни ТКС с их хвалёной поддержкой не могут.

Вы наверняка тоже столкнётесь с такими проблемами, я могу посоветовать лишь проверять карту: оплачивается ли хоть что-нибудь? Проходят ли платежи на следующий день? Можно, конечно, писать в поддержку, которая в свою очередь будет отправлять вас к ТКС Банку, а те пинать обратно :?

Для неидентифицированных пользователей ДМ в месяц по карте можно потратить 40 тыс. руб. Для прошедших идентификацию точные лимиты не известны, но явно больше 300 тыс. руб, сужу по собственному опыту. Поэтому обязательно пройдите идентификацию в платежной системе!

Вот тот самый скрин из статьи о ДМ, когда я потратил более 240 тыс, а на самом деле превысил 280 тыс. руб:

moneymailru1

!- Может ли быть вам выгодно сливать ДМ на киви?

Если у вас нет КЛ и карта World.

Кукуруза+ДМ, сумма 100 тыс. руб = 15000 бонусов (экв. 1500 руб). Вывод ДМ на Qiwi= -0.75% живыми деньгами, т.е . 750 руб.

Теряете 750 руб, но получаете 1500 руб скидки в Евросети. То есть, товар вам обходится с 50% скидкой.

Если у вас есть КЛ от ТКС или Ренессанса и карта World.

Кукуруза+ДМ, сумма 100 тыс. руб = 30000 бонусов (экв. 3000 руб). Вывод ДМ на Qiwi= -0.75% живыми деньгами, т.е . 750 руб.

Теряете 750 руб, получаете 3000 руб скидки в Евросети. То есть, товар вам обходится с 75% скидкой. Но если масштабы для вас маловаты и хотите проводить суммы на порядок больше, то при сумме, скажем, в 300 тыс. руб в мес. сумма бонусов составит 30 тыс.+15 тыс+15 тыс.=60 тыс. (экв. 6000 руб). Вывод ДМ на QIWI приведёт к скидке в Евросети 62.5%

Привыкшие к обналичке или бонусам с нулевыми потерями вряд ли станут заниматься накруткой бонусов с такими потерями. Но бонусы бонусам рознь, это же не трудно конвертируемые авиамили!

А при наличии кредитного лимита в 300 тыс. руб можно прокрутить деньги, заработать 6000 руб скидки, а потом окупить потери, разместив средства на вкладе под 10%. Но это уже лирика пошла и фантазирование…

Но я просто не понимаю, зачем крутить бонусы просто так, "чтобы были":

!- Вариант второй, "пластик+банкомат"

Внимание, раскрытие темы, за которую было уплачено 5к! Почему я добровольно делюсь с ней – сейчас узнаете. Сливаем по инструкции выше деньги с кукурузы на mail.ru. Далее берём карту ДМ и суём её в банкомат Экспобанка.

Экспобанк – региональный банк, в банкоматах которого в меню были представлены платежи в пользу электронных кошельков, в т.ч. и qiwi.

Карты подойдут любые. После платежа карта не выплёвывается. Покупка киви – без комиссии. Код за операцию – 4829, как уже говорилось, за этот mcc мэйл.ру в отличие от Яндекса не штрафует!

Получается, накрутка бонусных баллов без комиссий.

Почему я рассказал об этой теме?

Экспобанк перестал показывать меню платежей для чужих карт уже почти как два месяца, даже оплату сотового (кстати, тоже 4829) не показывает. 4829 с начала апреля теперь штрафной mcc для карты ДМ. Купили бы так киви и потеряли бы 3%+15 руб :( hvatit eto terpet

Чувствую, скоро 6051 тоже станет штрафным…

Бонусы.

Яндекс-карту проще обналичивать таким же образом: через сбербанк отправляем на mail.ru и оттуда либо уже знакомой нам темой либо через сам аккаунт "Денег" выводом на банк.счет/карту – всё равно дешевле получается, чем стандартные в Яндексе 3%+15 руб.

Терминалы ПСБ (не банкоматы) дают бонусируемый mcc 4814 за покупку киви. Тестируйте, проверяйте на разных суммах, потому что в регионах mcc может отличаться. В таком случае прокладка в виде Денег mail.ru не нужна.

ТЕМА4

Защищено: Обналичка "буквы" за 0,15% Опубликовано 12.05.2014

После того, как…

…Альфа-банк перекрыл канал "слива" кредиток на кукурузу под нуль (даёт по 500 руб за раз и 1000 в месяц)…

…появилась новость, что киви меняет тариф на вывод в ТКС-Банк с нуля до 1,6%…

Стал ребром вопрос, а как сливать теперь КЛ Альфы?!

Держите тему-схему.

Заходим в ИБ Альфы и заказываем себе виртуалку:

alfa1 Стоит она 49 руб. Максимальный лимит этой карты – \$1000.

### alfa2

Интересный подход: лимит указывается в уе (удобно рассчитываться в инете, зная, каков лимит), но пополняется карта в рублях и списание для нашей схемы тоже происходит в рублях, без всяких конвертаций. Средства на оплату подтягиваются с вашей карты, а не переходят при заказе на виртуалку целиком.

Причем нету нормальной выписки по виртуальной карте, это следует из предыдущего тезиса. Нужно заходить в раздел выписки по счету для отслеживания прошедших транзакций:

#### Мои счета – Выписка по счету

и по своему кредитному счету там вы узнаете детали списания контрольной суммы для привязки. А привязывать мы будем карту туда, куда обычная КК Альфы не вязалась: к той же Кукурузе или к ТКС Банку, чтобы деньги не блуждали по посредникам.

alfa3

На скриншоте выше – карта с лимитом 30 уе. После блокировки контрольной суммы 7,22 руб и тысячи рублей на счету осталось 1,48 уе. Я выяснил, что эта сумма считается по курсу продажи долларов:

alfa4Таким образом, после нехитрых подсчетов можно выяснить, что максимальный лимит виртуалки – 1000 долларов или же эта сумма умноженная на курс продажи, т.е. для меня сейчас – 35730 рублей. Заказ виртуалки стоит 49 рублей, значит это 0,137% затрат или округляя 0,14-0,15% – это уж как фишка ляжет или доллар упадёт :ROLL:

Мной были успешно испытаны два варианта обналички КК Альфы:

- через привязку в платежном кабинете Кукурузы (необходимо подтверждение контрольной суммы). Далее без комиссии – киви, яндекс-деньги, ТКС и другие варианты.

- через перевод в ТКС Банк. Операция подтверждается вводом 3Ds-кода.

## ТЕМА5

Защищено: Как "слить" "передовой банк" Опубликовано 04.06.2014

#### avangard

Банк Авангард долго время позволял клиентам сливать кредитный лимит через интернет-банк на платежную систему QIWI. Под нуль, с сохранением грейс-периода.

С 1-2 апреля 2014 ситуация изменилась. Покупка киви теперь выкидывает из грейс-периода.

!- Говорят, в некоторых банкоматах Газпромбанка доступна еще покупка киви, проходит как типовой платеж, но при этом не выкидывает из грейса. У меня не пропускает, прошивка банкомата другая, так может вам повезёт. Но с 1 июля это не будет иметь смысла, т.к. прикроют нормальный путь вывода киви в сторону ТКС Банка, значит нужны другие варианты.

!- В том же Газпромбанке есть платеж на RBK-Money. Платеж проходит, что интересно, как типовой, но и как покупка, с кодом 6051:

rbk-ava-gaz rbk-ava-gaz2 Детальнее:

#### rbk-ava

!- Но самое интересное, что если пополнить RBK-Money через непосредственно сайт платежной системы, то будет тот же код, но уже с бонусами для владельцев кэшбековых и мильно-бонусных карт банка Авангард: проверено.

Жаль, что с РБК-мани бесплатный вывод только 10 тыс. руб. в мес. Еще и занимает примерно 3-5 рабочих дней.

!- Но можете завести кошелек на родственника, и вывести потом средства на его счет. Только вот фрод-мониторинг может отклонить операцию пополнения кошелька, либо просто заблокировать кошелек и отказать в обслуживании на основании одних и тех же данных о банковской карте, с которой сливались деньги, на основании совпадения связки IP+Софт для использования кошелька. Для избежания этого нужно использовать банкоматы, в которых возможно "купить" РБК без комиссий. Насколько я помню, такое было в ПСБ, но мне неудобно ездить проверять, работает ли там это.

!- "Неровно дышит" Ава также к коду 6540:

### POI Funding Transactions (Excluding MasterCard MoneySend)

за него тоже идут бонусы, но пока что я не нашел практического применения этому. В платежной системе Рапида комиссия за пополнение хоть и не берётся, но вывод в банк или на электронный кошелёк по приемлемым тарифам (как было до 16 мая) отсутствует, так что остаётся только мониторить тарифы и новости. Либо выводить на карты Visa/Mastercard за 2% комиссии.

#### ТЕМА6

Защищено: Куда деть киви? Опубликовано 28.06.2014

После 1 июля 2014 QIWI – электронная валюта обналичника выводится в ТКС Банк не за 0% комиссии (300 тыс. на одного человека), а за 1.6%. :SHOCK:

Что делать? Как и дальше обналичивать кредитки, накручивать бонусы, используя киви? :?:

!I В июне ТКС банк стал проводить операции перевода с карты на карту (на свои карты) с помощью mcc-кода 6051 (ранее – 6538 на суммы более 499 руб для карт Visa).

Точно такой же mcc, между прочим, использует киви, зачисляя средства с банковских карт.

Так вот, можно использовать пластиковую карту QIWI для безналичного перевода средств с кошелька киви на счет в ТКС Банке!

Берём:

visa-card-newВ ИБ ТКС находим виджет переводов с карты на карту и вводим реквизиты ^картыдонора^ и сумму перевода. Заблокируется проверочная сумма…

qiwi1

и если вы верно её скажете (поступит бесплатное оповещение от киви), то вся сумма будет сразу же зачислена на карту нашего любимого банка – покровителя обнальщиков…

#### qiwi2

В отчетах киви-кошелька нужная операция будет отображена так: qiwi3

Всё, мы избежали комиссии 1,6%.

!I С виртуальной картой такое не прокатит.

!I Со сменой mcc без проблем обналичатся (без комиссий!) Авангард, Альфа Банк, Ренессанс-кредит и другие банки.

ТЕМА8

# **Защищено: Секрет двуличной карты**

Опубликовано 04.07.2014

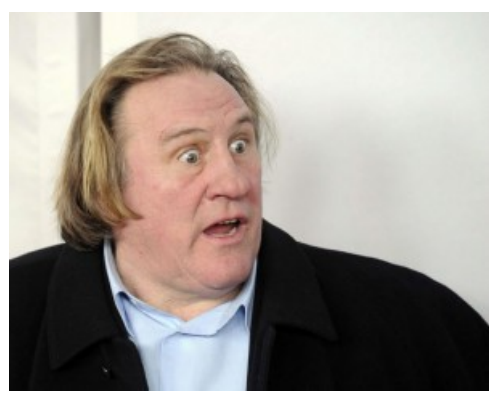

**Кто бы мог подумать, какая тайна скрывается у карты**

**Кукуруза с кредитным лимитом…**

Двуличной картой я назвал кредитную Кукурузу, потому что

а) она Mastercard + Золотая Корона

б) кредитный лимит может быть от Ренессанса, а может быть от ТКС Банка

в) две стороны влиют на прохождение платежей и их суть: комиссии, остаток задолженности и пр. Причем часто видна несогласованность действий и даже хаос. Об этом я писал в статье

Обзор бонусной [программы](http://blogbankir.ru/bonusnaya-programma-kukuruza.html) "Кукуруза" и её "Двойной выгоды"

Я могу отвечать только за КК с КЛ от ТКС. Потому что только её получил, Реник отказался "наливать" лимит трижды. Зато ТКС налил 90к без проблем.

# **It's a secret!**

Так вот, секрет обналички такой:

С карты Кукуруза можно **манисендить** средства (на Европлан/Билайн'овую платежную карту), можно делать операцию **погашения кредита** в ТКС Банк прямо через личный кабинет, результат будет один: операция пройдет как льготная (грейс-период не теряется), без начисления комиссий как за снятие кредитных средств.

**Проверено** лично неоднократно. Шокированы простотой? Я сам удивлён.

Ведь у ТКС – самая геморройная кредитка. Её сливать себе дороже: всё, что возможно прикрыто, запрещено и облагается. В СБ или что у них там сидят прошаренные люди. На банки.ру представители банка денно и нощно следят за своими и чужими ветками. Если появляются темы, связанные с накруткой баллов/кэшбека, халявной обналичкой – то обычно такие темы быстро прикрываются.

Поэтому, не исключаю, что и этот способ может прикрыться.

Зато для вкладчиков и просто людей с "хобби" в виде обналички и накрутки бонусов банк ТКС просто идеален. Туда движутся гигантские денежные потоки. Любой другой нормальный банк давно бы уже

прикрыл эти переводы с эл.кошельков, но ТКС деваться некуда: нету своих офисов. Но это всё риторика.

# **Доказательства**

**1. Выписка из кукурузы.** Нету операций по снятию наличных.

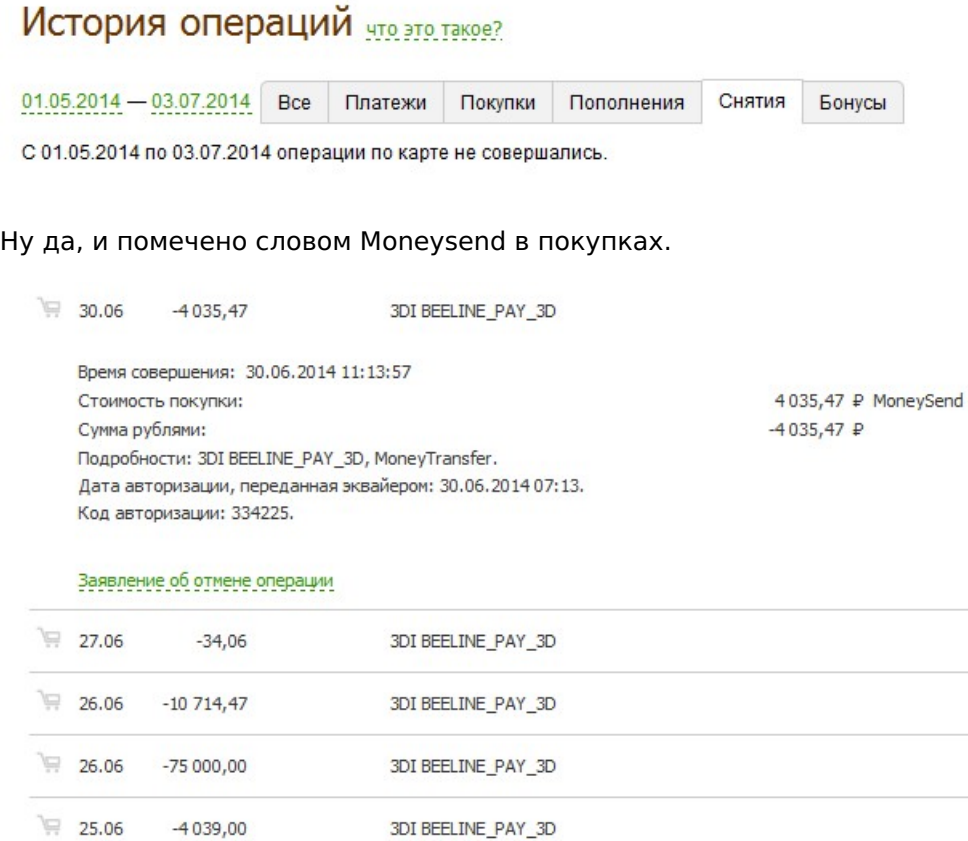

В июне я сливал деньги на платежную карту Билайн, т.к. накручивал бонусы Билайна

#### **2. Звонок в калл-центр**

В начале июня перед полным погашением задолженности позвонил и уточнил, идет ли грейс-период. Оператор сообщил, что всё ок.

### **3. Выписка от ТКС:** операции названы как "Покупка".

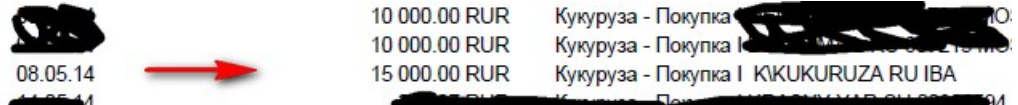

### IBA – это платеж через личный кабинет Кукурузы!

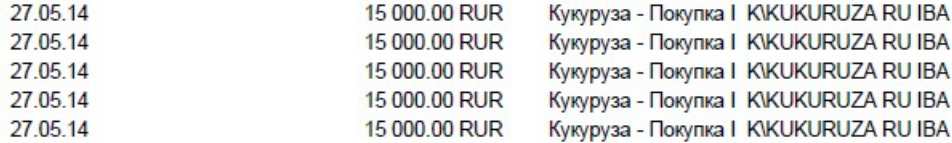

**4. Отсутствие комиссий или процентов.** В той же выписке не нашел ни одного упоминания комиссии или процентов

### Начисленные проценты

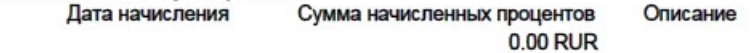

 $\sim$ 

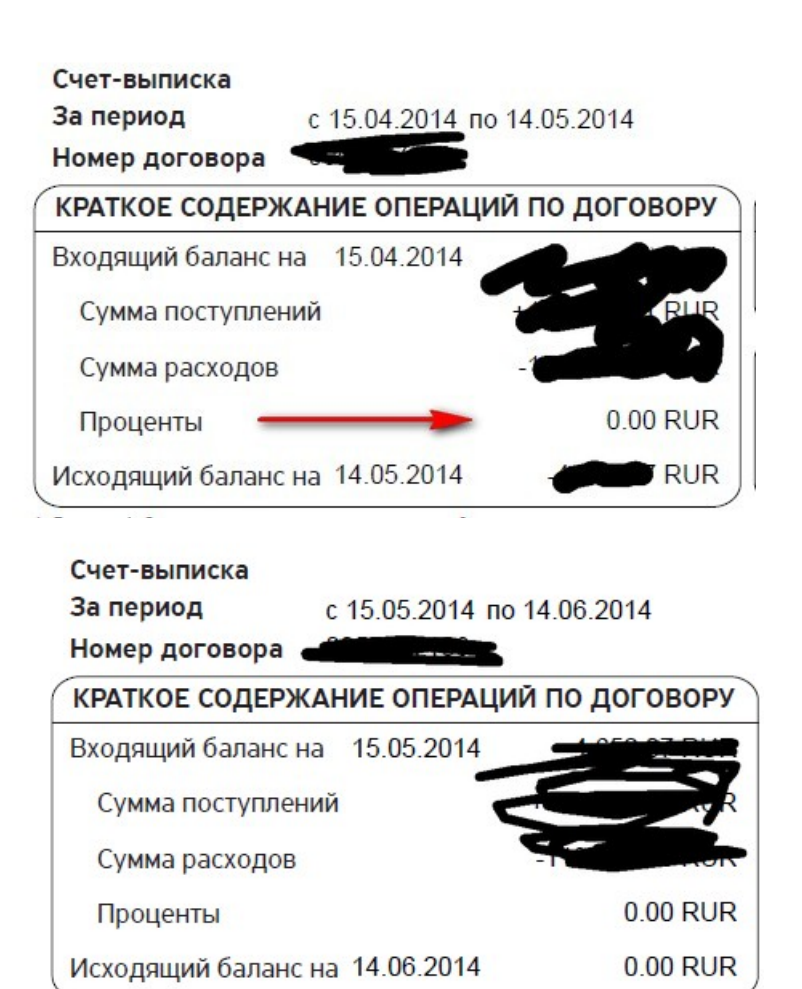

#### **ТКС внушило нам, что любая неправильная покупка будет трактоваться не в нашу пользу. Люди даже боялись (боятся!) заказать именную карту в кабинете Евросети из кредитных средств, т.к. кто-то где-то сказал, что код этой операции – 6010, т.е., как-будто прямое обналичивание в банкомате и 100% выпадение с грейса и комиссия за обналичку.**

На банки.ру так и пишут:

Все будет зависеть от того какой mcc будет присвоен операции.

Квази-кэш, снятие наличных и переводы – те самые категории, на которые грейс не распространяется.

в данном случае определить попадет операция в грейс или нет, возможно только на основании mcc. Информацией о том, какие коды присваиваются операциям в "Платежном кабинете" Кукурузы мы, к сожалению, не располагаем.

**Конечно, это не означает, что нужно отключать мозг, сливать КЛ и радоваться жизни.** Через неделю (операции очень долго обрабатываются в связке кука-ткс!) после манисенда уточните в каллцентре по тел. 88005551010 идет ли у вас грейс-период по виртуальной кредитной карте для Кукурузы. Обязательно узнайте детали грейс-периода: какие даты платежные, как сделать его максимальным (расчетные/платежные даты).

Ну и, разумеется, ПБ не дремлет, будьте бдительны.

ТЕМА 9

# **Защищено: Тема про онлайн 6012**

Опубликовано 04.07.2014

**Очередной мануал на тему того, как обналичить кредитные карты в нуль.**

#### **Нам понадобится любая кредитка, которая равнодушна к mcc 6012, то есть не штрафует и не выкидывает из грейс-периода.**

Пойдет: Авангард Mastercard (не Visa!). Хоум-кредит. Приватбанк. Возможно, Ренессанс-кредит (сдал карту, – без понятия). И другие

# **1. Едем в банк получать дебетовую карту мгновенного выпуска.**

Я получал карту в офисе торгового центра.

"Маринки" там страшно тупы, тарифы толком не узнать, а комиссия за исходящий межбанк с карты

через ИБ по их словам зависит от банка, куда я отправляю перевод  $\overline{S}$  Так что, если есть время сами штудируйте эти тарифы или делайте как я – ниже расписано.

Просите открыть вам вклад Универсальный с одной копейкой на счету (халява от банка, ничего платить не надо) с картой мгновенного выпуска. В документах сверяйте номер телефона и адрес электр.почты, он может быть такого формата: 2004868095@card.ubrr.ru и когда я попросил уточнить, что это за почта, сотрудница пробубнила что-то невнятное. Благо, что в ИБ всё это исправить можно.

Вклад открывается на срок 360 дней и с 7% на остаток. Карта ко вкладу обязательна, потому что пополнение вклада происходит именно с неё, также как и снятие средств.

Вам могут предложить другой тариф, спрашивайте, что подешевле. Потому что сначала мне хотели навязать карту за 1100 руб в год и платным ИБ. Говорите, что планируете копить деньги, нужен вклад и карта, чтоб через нее пополнять вклад.

Если в вашем Глушь-Сити нет такого банка, то нулевого способа не получится, только за 1%, но мин. 50 р.

# **2. Регистрируемся в платежном терминале банка УБРиР**

здесь [-oplata.ubrr.ru](https://oplata.ubrr.ru/), указываем свои данные, подтверждаем почту.

# **3. Делаем всё как на скриншотах.**

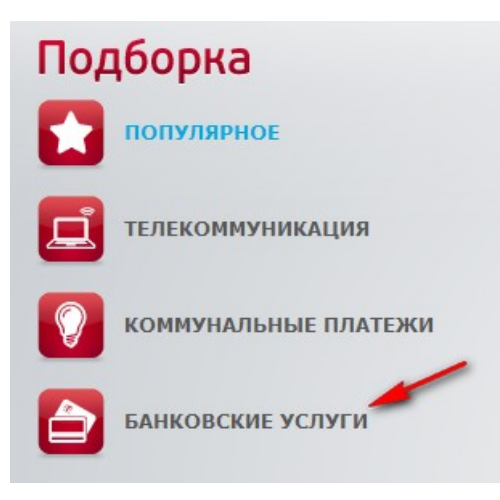

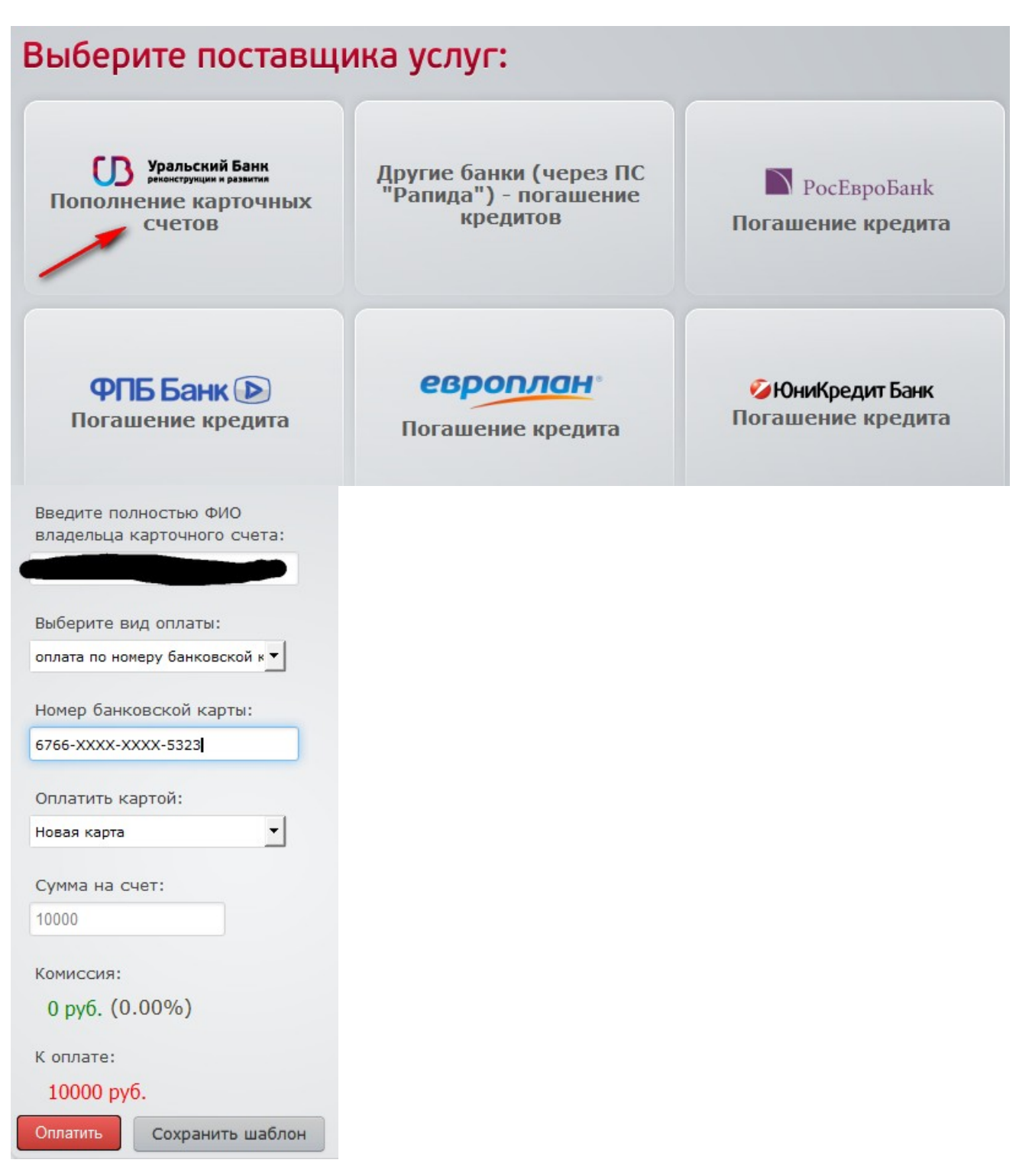

Затем провести операцию перевода, который проходит с **mcc 6012**.

6012 Financial Institutions (Финансовые институты – торговля и услуги)

Обращаю внимание, что в сервисе заявлены лимиты:

Ограничение по сумме Платежа в пользу любого получателя, представленного на Терминале Банка, составляет **15 000 рублей на каждую Операцию** оплаты.

Суточный лимит по переводу денежных средств на один номер сотового телефона составляет 5 000 рублей.

**Суточный лимит** по переводу денежных средств на карточные счета, открытые в ОАО "УБРиР" составляет **100 000 рублей.**

**Ежемесячный лимит** по переводу денежных средств (платежей) с использованием одной карты составляет **100 000** рублей.

**На самом деле, как утверждают источники**, есть недокументированное ограничение: 1**0 тыс. руб максимум** можно зачислить в сутки, а не 100 тыс.

В то же время, человек, который предоставил эту тему утверждает, что на его карту Visa (мб, дело в ПС?) получилось вчера провести платеж на 14800, а его коллега провел 30/06 сумму в 30000 руб в сутки.

ЕСЛИ у вас получится выводить суммы, более чем 10 тыс. руб – считайте, что вам повезло и я за вас рад

# **4. Скорость платежей**

Для примера, как проходят операции пополнения счета карты.

Операцию провёл в 11:48 по мск.вр, деньги поступили согласно смс в 12:38. В другой день – в 5:45 и деньги пришли в 13:28.

Отправил два перевода в ТКС Банк: в 10:48 и в 12:47. Платежи пришли соответственно в 16:10 и  $17:10.$ 

Перевод, отправленный в ТКС позже 13:30 по мск до ТКС не дошёл в тот же день, только на следующий.

# **5.Тарифы ИБ [\(Телебанк](http://www.ubrr.ru/chastnym-klientam/internet-bank/tarify/)), лимиты и ограничения:**

Межбанк.перевод: 15 руб. Перевод на карты Visa/MC: 1%, мин. 50 руб. Лимит на перевод: 20 тыс. руб/день. Лимит на снятие средств в банкоматах УБРиРа и Альфа-банка (партнер) – 1 млн.руб.

[Тарифы](http://www.ubrr.ru/chastnym-klientam/bankovskie-karty/tarify/) на карты

Ссылка на [интернет-банк](https://i.ubrr.ru/)

# **6. Блокировка**

Ваши карты могут заблокировать для использования в сервисе за чересчур активное использование или подозрительные манипуляции. То есть операции не будут проходить. Техподдержка напишет следующее:

Характер операций по Вашей карте привел к блокированию дальнейших операций по ней в системе Uniteller.

Для разблокировки Вашей карты, пожалуйста, направьте заявление на разблокировку (например, тема:"Прошу разблокировать мою карту") на адрес ob@uniteller.ru с приложением следующей информации:

- копия документа, удостоверяющего личность (серию и номер документа следует скрыть);

- копия лицевой стороны карты с маскированным номером (должны быть видны только первые 6 и последние 4 цифры номера, остальные – скрыты, например, листом бумаги); - копия оборотной стороны карты с маскированным кодом CVV (CVV код должен быть скрыт, например, листом бумаги);

- дата последней попытки проведения платежа;

- адрес интернет-магазина (сайт), в котором оформлялся заказ.

С уважением, Команда технической поддержки Uniteller E-mail: support@uniteller.ru Тел: +7 495 987 19 60, 8 800 100 19 60 (звонок из России бесплатно) www.uniteller.ru

### **Подводя итоги, таким образом можно обналичивать кредитные карты под нуль. Возможно, кто-то из банков даже даст бонусы – но это редкость.**

## **Я лично обналичил свою кредитку MC Cashback Авангард. Это покупка с кэшбеком.**

## **Буду рад вашей информации про банки, которые вам удалось обналичить без потери % и ЛП.**

Акция: первые двое человек, купившие эту тему и отписавшие администратору отзыв о том, что тема полезна (так или иначе) получат 50% обратно на свой счёт, скриншоты будут приложены к "Продажным темам".

ТЕМА 10

# **Защищено: Секрет обналички неудобных карт за 1,3%**

Опубликовано 18.07.2014

### **Для кого подойдёт данная тема с таким кусающимся процентом – 1,3?**

- $\bullet$  Мсс операции 6540.
- Лимит в месяц на один кошелек (можно завести кошельки на другой номер телефона): 40 тыс. рублей в настоящий момент, осенью должны лимиты увеличиться.
- Нужна дебетовая карта ТКС Банка
- Список банков, которые сливаются ниже.

- **Авангард** – даёт "плюшки"

- **Карта Деньги@Mail.ru** – не берёт комиссию как за снятие налички в банкомате

- **Хоум кредит, Ренессанс, ТКС, Европлан** – подходят в рамках этой темы по сообщению информатора темы.

Пойдут другие банки либо напрямую, либо через **прокладку** в виде карты **Деньги@Mail.ru**, принимающая средства с банк.карт с mcc **8999** (бонусируется банками!). Карту Д@MR можно пополнить как через личный кабинет, так и через банкоматы Сбербанка/Бинбанка.

Пластик киви отказывается пополнять кошелек Д@MR в онлайн-режиме, но через банкомат Сбербанка операция проходит нормально, поэтому **киви тоже можно обналичивать** за 1,3%.

## **Как это делается**

- 1. Регаемся в кошельке [Comepay](https://money.comepay.ru/).
- 2. Привязываем банковскую карту, с которой будем забирать деньги. Попутно вводим

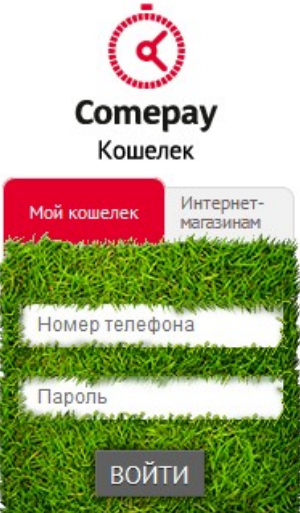

обязательно.

свои идентификационные данные (ФИО+паспорт). Пополнять кошелёк не

- 3. Находим в поиске ТКС Тинькофф Кредитные Системы.
- 4. Вводим реквизиты для перевода и указываем сумму для списания с карты (не забываем про комиссию 1,3%). Выбираем способ оплаты – с привязанной карты.
- 5. Подтверждаем операцию и вуаля средства у вас на карте ТКС. Пополнение от партнера Comepay уменьшает бесплатный лимит пополнений, равный 300 тыс. в расчетный период.

Рейтинг: 0